# Introduction to **Information Retrieval**

BM25, BM25F, and User Behavior Chris Manning and Pandu Nayak

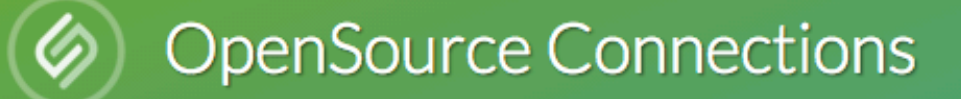

What We Do **Case Studies** About Us

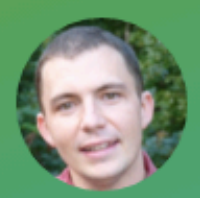

### **BM25 The Next Generation of Lucene Relevance**

Doug Turnbull - October 16, 2015

There's something new cooking in how Lucene scores text. Instead of the traditional "TF\*IDF," Lucene just switched to something called BM25 in trunk. That means a new scoring formula for Solr (Solr 6) and Elasticsearch down the line.

Sounds cool, but what does it all mean? In this article I want to give you an overview of how the switch might be a boon to your Solr and Elastics earch applications. What was the original TF\*IDF? How did it work? What does the new BM25 do better? How do you tune it? Is BM25 right for everything?

# Summary – BIM [Robertson & Spärck-Jones 1976]

■ Boils down to

$$
RSV^{BIM} = \sum_{x_i = q_i = 1} c_i^{BIM}; \qquad c_i^{BIM} = \log \frac{p_i(1 - r_i)}{(1 - p_i)r_i} \qquad \qquad \text{Log odds}
$$
\nwhere

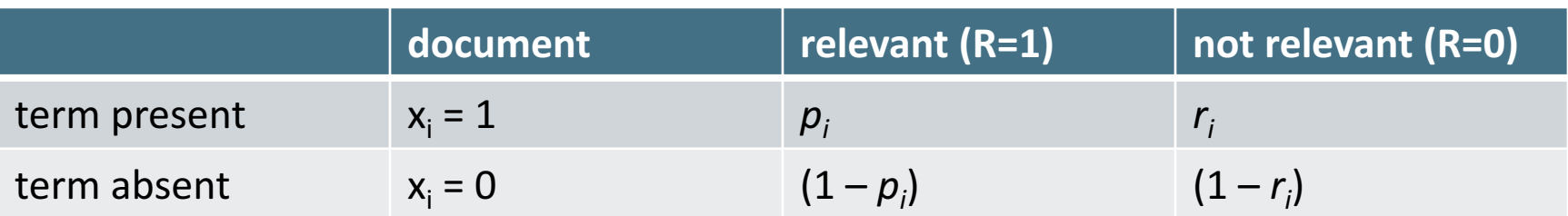

With constant  $p_i = 0.5$ , simplifies to IDF weighting:

$$
RSV = \sum_{x_i = q_i = 1} \log \frac{N}{n_i}
$$

### Graphical model for BIM - Bernoulli NB

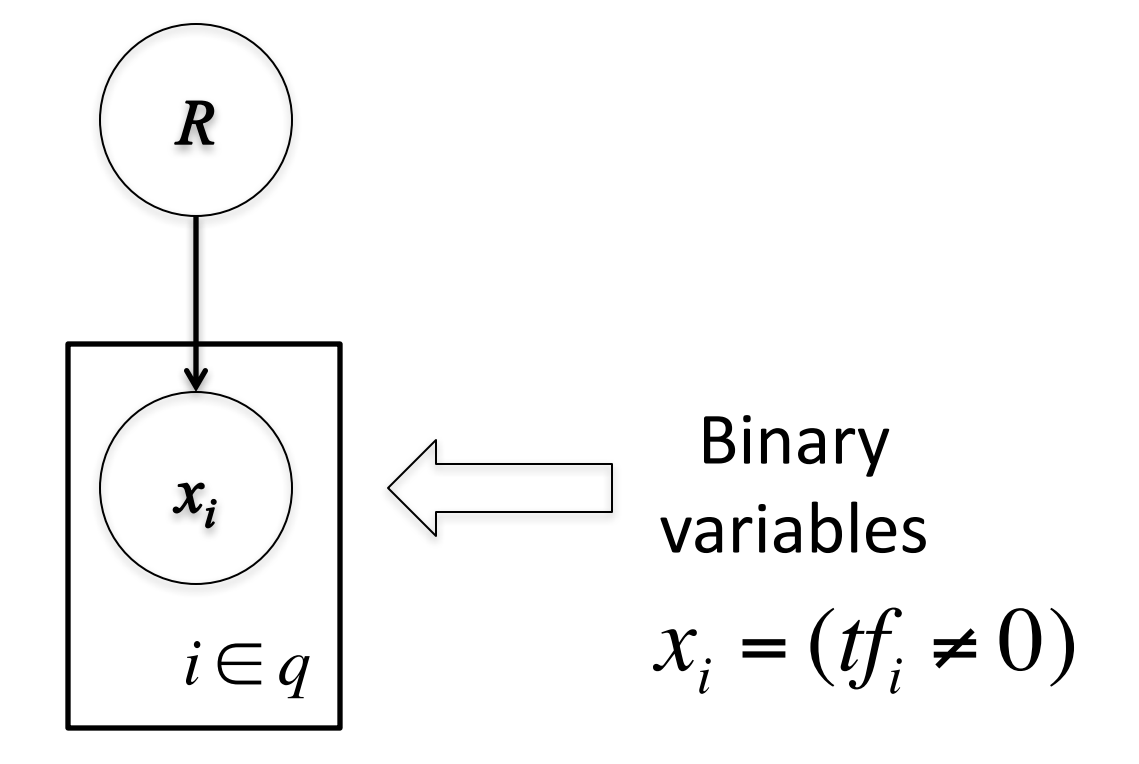

# A key limitation of the BIM

- BIM like much of original  $IR$  was designed for titles or abstracts, and not for modern full text search
- We want to pay attention to term frequency and document lengths, just like in other models we discuss

$$
\begin{array}{ll}\n\text{discuss} \\
\text{Want} \\
C_i = \log \frac{p_{tf} r_0}{p_0 r_{tf}}\n\end{array}
$$

Want some model of how often terms occur in docs

### 1. Okapi BM25 [Robertson et al. 1994, TREC City U.]

- BM25 "Best Match 25" (they had a bunch of tries!)
	- Developed in the context of the Okapi system
	- Started to be increasingly adopted by other teams during the TREC competitions
	- It works well
- Goal: be sensitive to term frequency and document length while not adding too many parameters
	- § (Robertson and Zaragoza 2009; Spärck Jones et al. 2000)

### Generative model for documents

■ Words are drawn independently from the vocabulary using a multinomial distribution

... the **draft** is that each **team** is given a position in the **draft** …

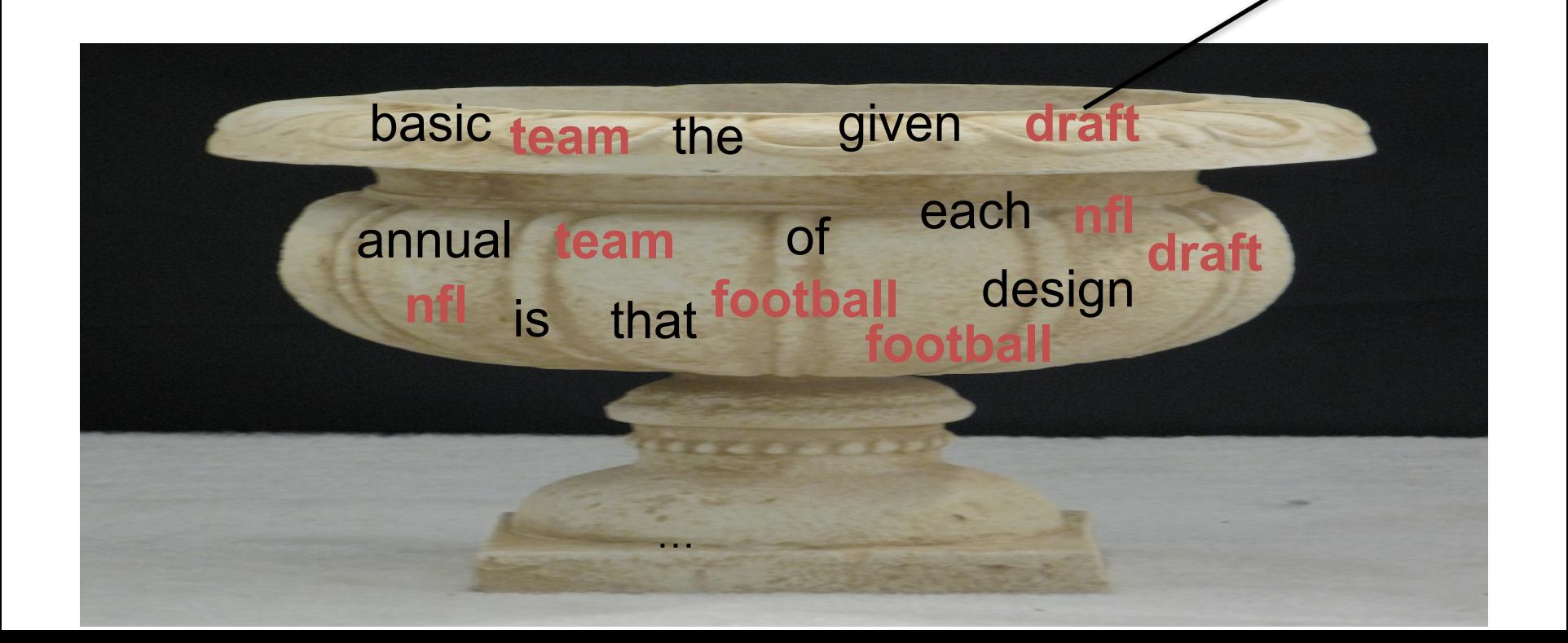

### Generative model for documents

■ Distribution of term frequencies (*tf*) follows a binomial distribution  $-$  approximated by a Poisson

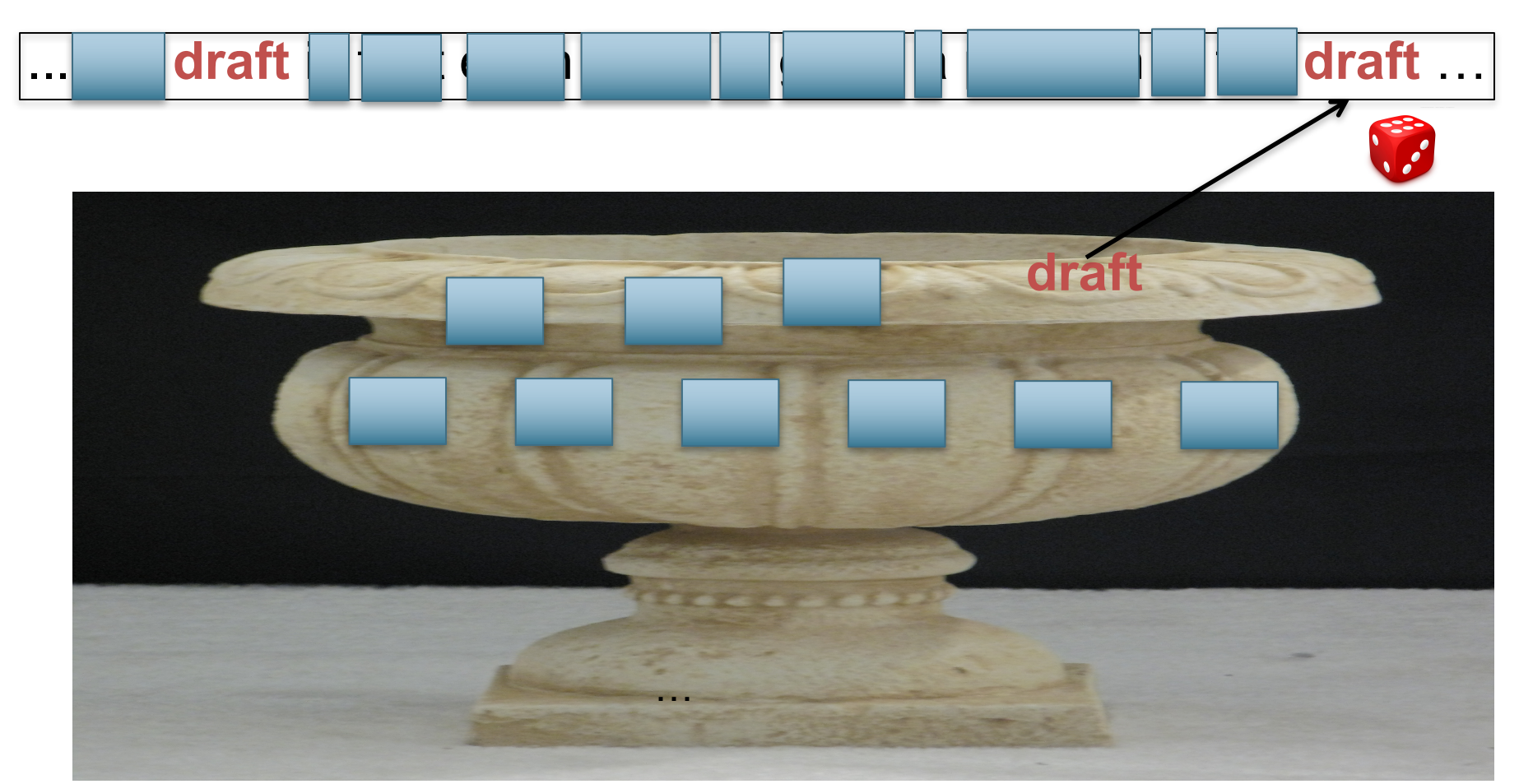

### Poisson distribution

■ The Poisson distribution models the probability of *k*, the number of events occurring in a fixed interval of time/space, with known average rate  $\lambda$  ( = cf/*T*), independent of the last event

$$
p(k) = \frac{\lambda^k}{k!} e^{-\lambda}
$$

- § Examples
	- Number of cars arriving at the toll booth per minute
	- Number of typos on a page

### Poisson distribution

■ If *T* is large and *p* is small, we can approximate a binomial distribution with a Poisson where  $\lambda = Tp$ 

$$
p(k) = \frac{\lambda^k}{k!}e^{-\lambda}
$$

- $\square$  Mean = Variance =  $\lambda$  = *Tp.*
- Example  $p = 0.08$ ,  $T = 20$ . Chance of 1 occurrence is:

**Binomial** 
$$
P(1) = \begin{pmatrix} 20 \\ 1 \end{pmatrix} (0.08)^1 (0.92)^{19} = 0.3282
$$

**•** Poisson  $P(1) = \frac{[(20)(.08)]^1}{11} e^{-(20)(.08)} = \frac{1.6}{1} e^{-1.6} = 0.3230$  ... already close 1!  $e^{-(20)(.08)} = \frac{1.6}{1}$ 1  $e^{-1.6} = 0.3230$ 

### Poisson model

- **•** Assume that term frequencies in a document  $(t_f)$ follow a Poisson distribution
	- "Fixed interval" implies fixed document length ... think roughly constant-sized document abstracts ■ ... will fix later

### Poisson distributions

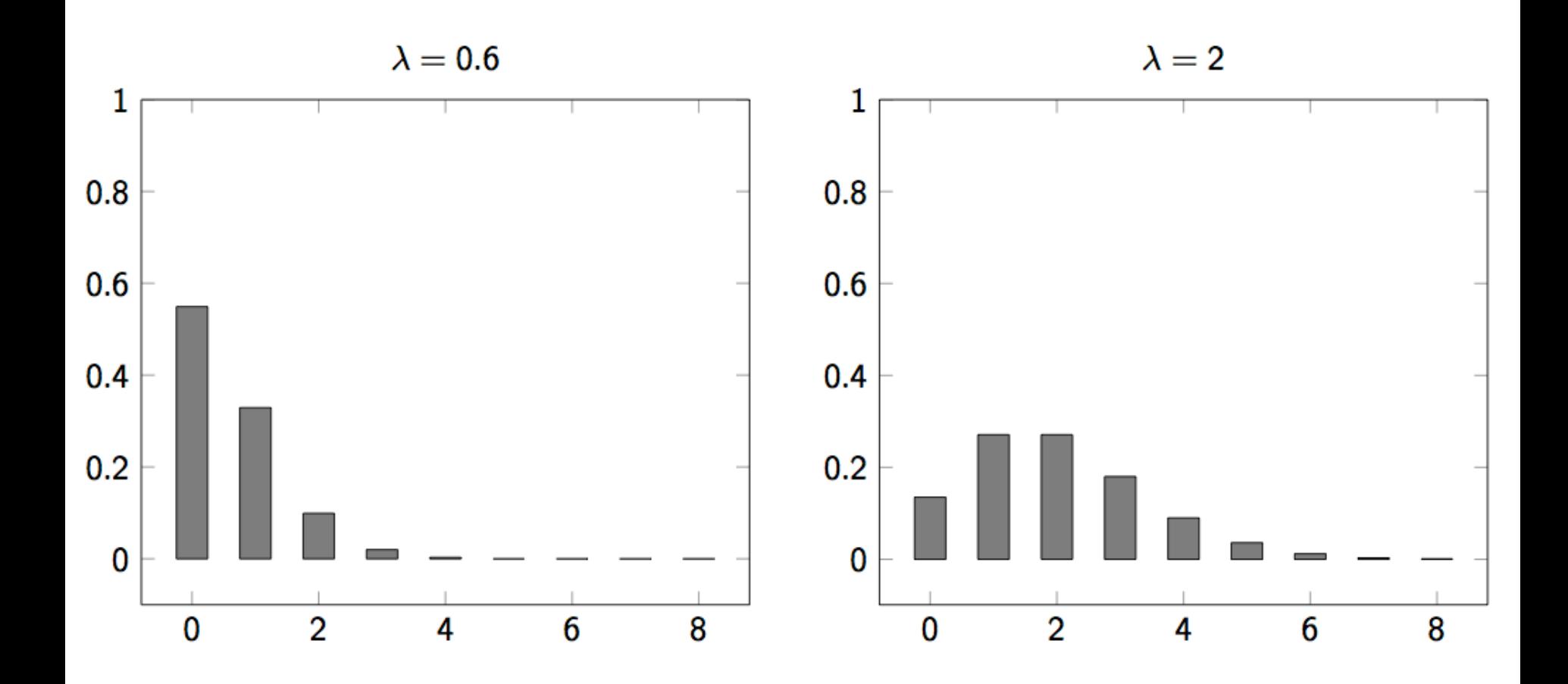

# (One) Poisson Model

- Is a reasonable fit for "general" words
- Is a poor fit for topic-specific words
	- get higher  $p(k)$  than predicted too often

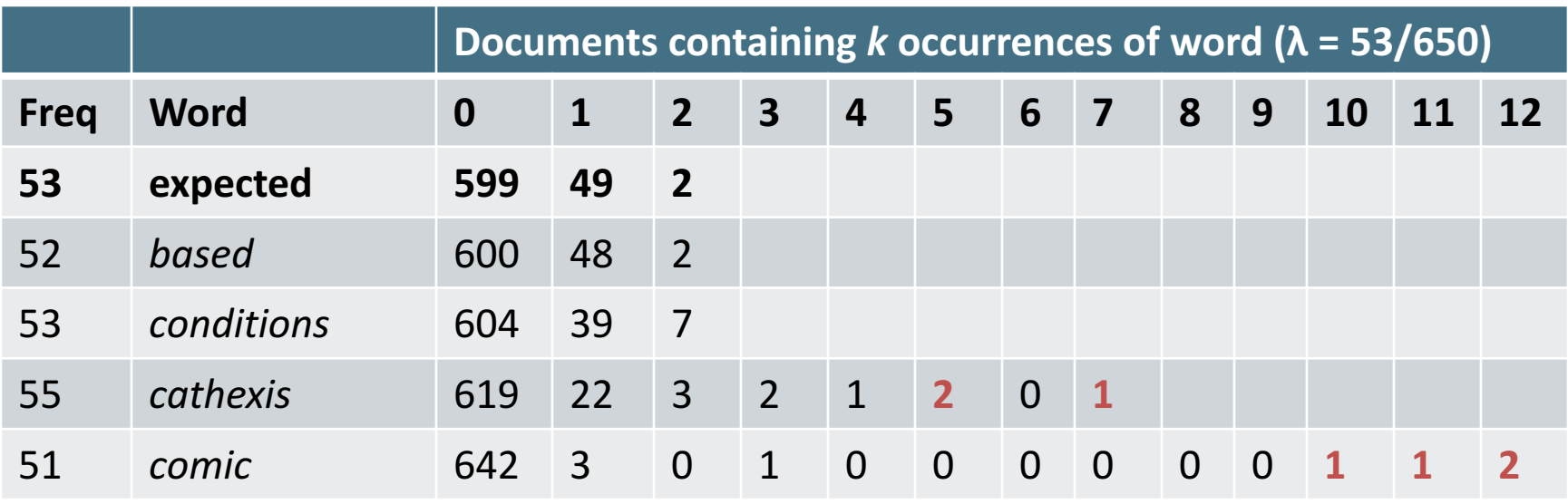

Harter, "A Probabilistic Approach to Automatic Keyword Indexing", JASIST, 1975

# Eliteness ("aboutness")

- § Model term frequencies using *eliteness*
- What is eliteness?
	- Hidden variable for each document-term pair, denoted as  $E_i$  for term  $i$
	- Represents *aboutness*: a term is elite in a document if, in some sense, the document is about the concept denoted by the term
	- Eliteness is binary
	- Term occurrences depend only on eliteness...
	- ... but eliteness depends on relevance

### Elite terms

Text from the Wikipedia page on the NFL draft showing **elite** terms

> The **National Football League Draft**  is an annual event in which the **National Football League** (**NFL**) **teams select eligible college football players**. It serves as the **league's** most common source of **player recruitment**. The basic design of the **draft** is that each **team** is given a **position** in the **draft order** in **reverse order** relative to its **record** …

### Graphical model with eliteness

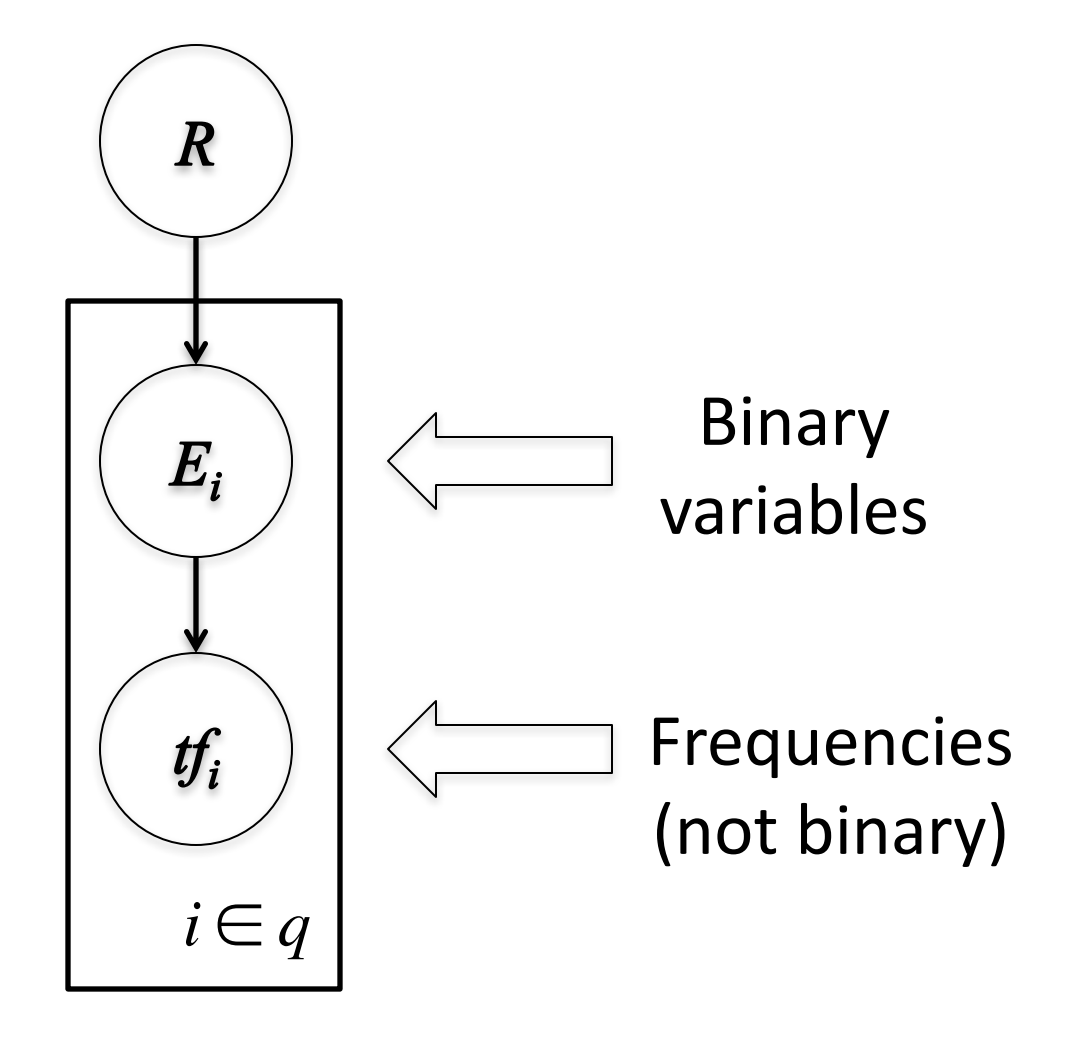

### **Retrieval Status Value**

■ Similar to the BIM derivation, we have

$$
RSV^{elite} = \sum_{i \in q, tf_i > 0} c_i^{elite}(tf_i);
$$

where

$$
c_i^{elite}(tf_i) = \log \frac{p(TF_i = tf_i | R = 1)p(TF_i = 0 | R = 0)}{p(TF_i = 0 | R = 1)p(TF_i = tf_i | R = 0)}
$$

and using eliteness, we have:

$$
p(TF_i = tf_i | R) = p(TF_i = tf_i | E_i = elite) p(E_i =elite | R)
$$
  
+
$$
p(TF_i = tf_i | E_i = \overline{elite}) (1 - p(E_i =elite | R))
$$

### 2-Poisson model

- $\blacksquare$  The problems with the 1-Poisson model suggests fitting two Poisson distributions
- In the "2-Poisson model", the distribution is different depending on whether the term is elite or not

$$
p(TF_i = k_i|R) = \pi \frac{\lambda^k}{k!}e^{-\lambda} + (1-\pi)\frac{\mu^k}{k!}e^{-\mu}
$$

- where  $\pi$  is probability that document is elite for term
- but, unfortunately, we don't know π, λ, μ

*Introduction to Information Retrieval*

# Let's get an idea: Graphing  $c_i^{elite}(tf_i)$  for different parameter values of the 2-Poisson

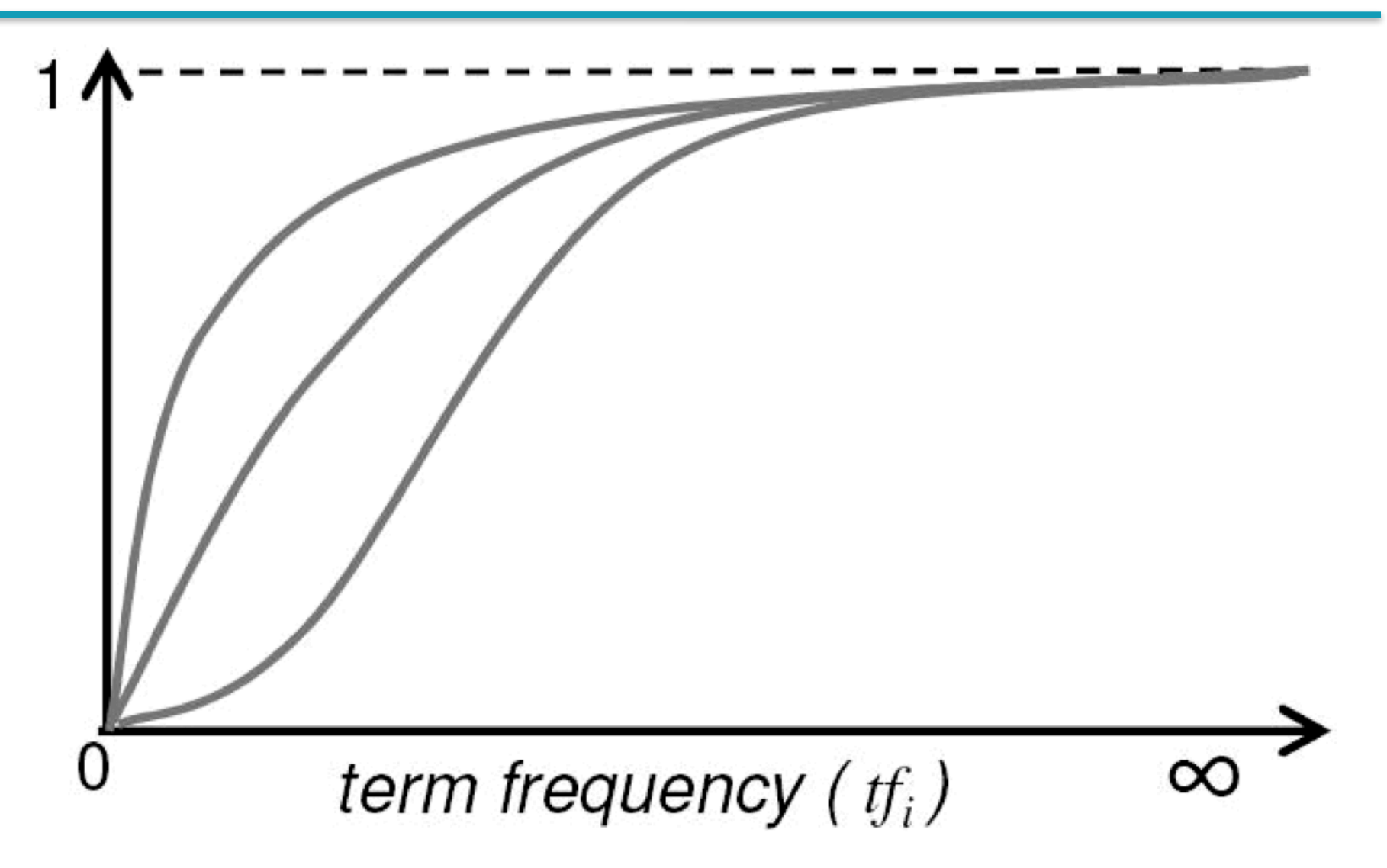

### Qualitative properties

- $c_i^{elite}(0) = 0$
- **•**  $c_i^{elite}(tf_i)$  increases monotonically with  $tf_i$
- ... but asymptotically approaches a maximum value as  $tf_i \rightarrow \infty$  [not true for simple scaling of tf]

■ ... with the asymptotic limit being  $c_i^{BIM}$ 

Weight of eliteness feature

### Approximating the saturation function

- Estimating parameters for the 2-Poisson model is not easy
- § … So approximate it with a simple parametric curve that has the same qualitative properties

$$
\frac{tf}{k_1 + tf}
$$

### Saturation function

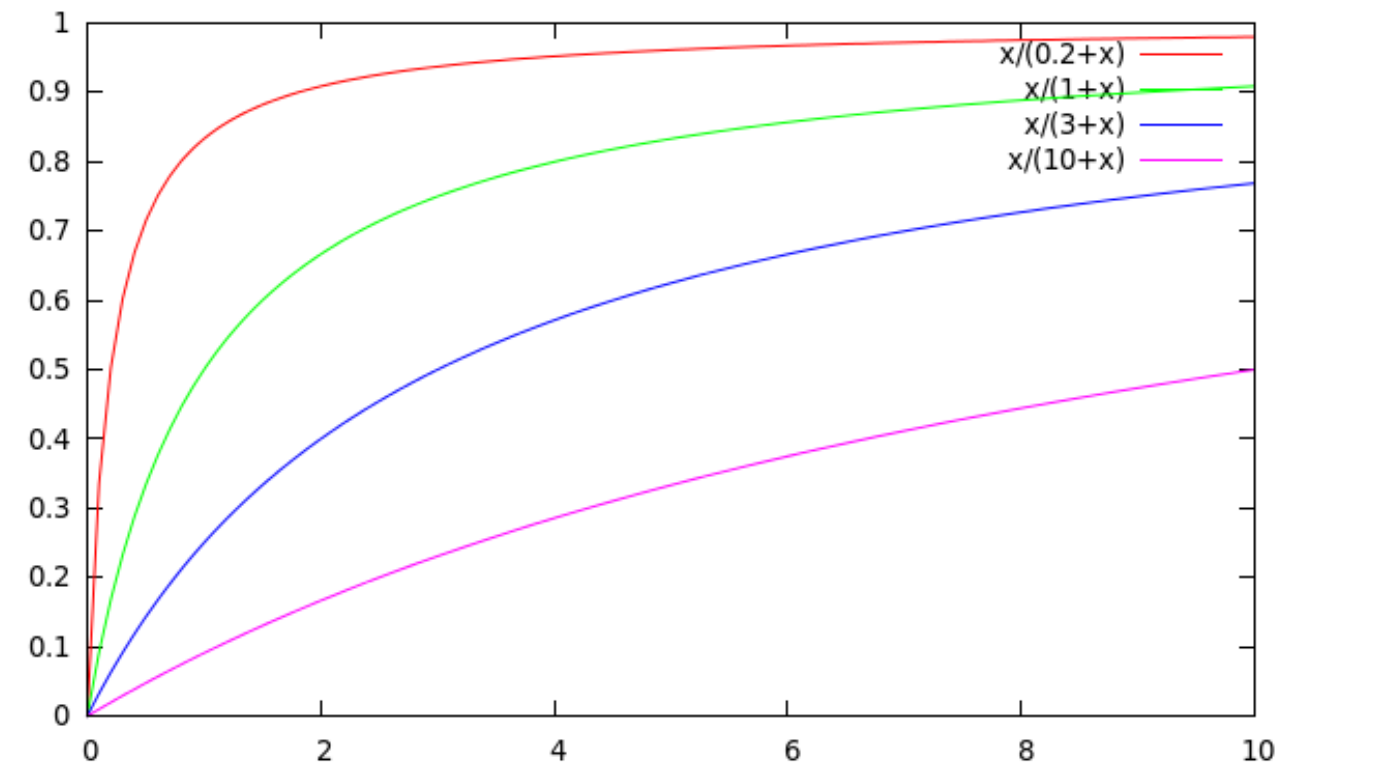

**For high values of**  $k_1$ **, increments in**  $tf_i$  **continue to** contribute significantly to the score

Contributions tail off quickly for low values of  $k_1$ 

### "Early" versions of BM25

■ Version 1: using the saturation function

$$
c_i^{BM 25v1}(tf_i) = c_i^{BIM} \frac{tf_i}{k_1 + tf_i}
$$

■ Version 2: BIM simplification to IDF

$$
c_i^{BM25v2}(tf_i) = \log \frac{N}{df_i} \times \frac{(k_1 + 1)tf_i}{k_1 + tf_i}
$$

- $(k<sub>1</sub>+1)$  factor doesn't change ranking, but makes term score 1 when  $tf_i = 1$
- Similar to *tf-idf*, but term scores are bounded

### Document length normalization

- Longer documents are likely to have larger *tf<sub>i</sub>* values
- Why might documents be longer?
	- Verbosity: suggests observed *tf<sub>i</sub>* too high
	- **Larger scope: suggests observed**  $tf_i$  may be right
- A real document collection probably has both effects
- ... so should apply some kind of partial normalization

### Document length normalization

■ Document length:

$$
dl = \sum_{i \in V} t f_i
$$

- *avdl*: Average document length over collection
- Length normalization component

$$
B = \left( (1 - b) + b \frac{dl}{avdl} \right), \qquad 0 \le b \le 1
$$

- $\blacksquare$   $b = 1$  full document length normalization
- $\blacksquare$   $b = 0$  no document length normalization

### Document length normalization

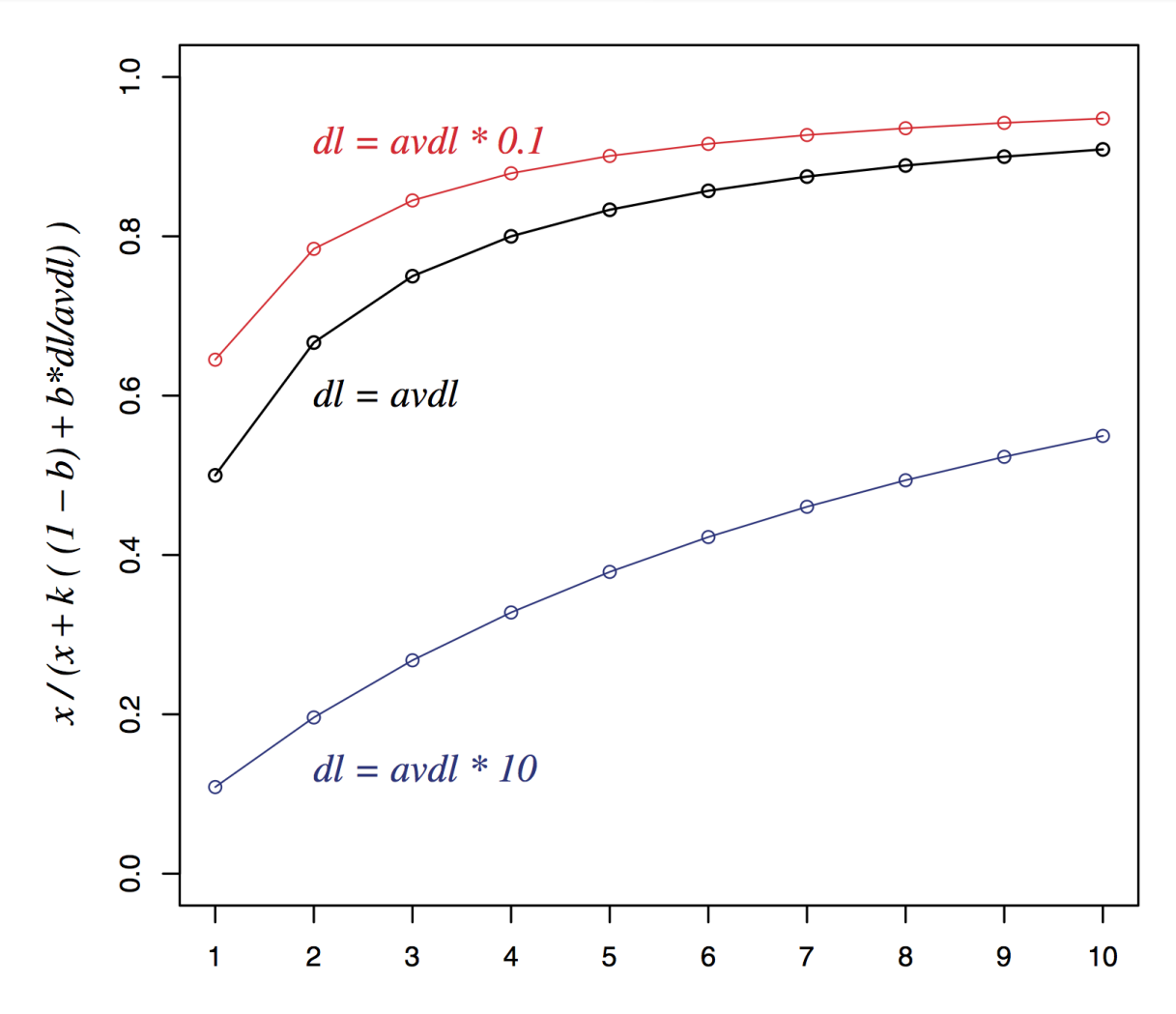

### Okapi BM25

■ Normalize *tf* using document length

$$
tf_i' = \frac{tf_i}{B}
$$

$$
c_i^{BM25}(tf_i) = \log \frac{N}{df_i} \times \frac{(k_1 + 1)tf'_i}{k_1 + tf'_i}
$$
  
=  $\log \frac{N}{df_i} \times \frac{(k_1 + 1)tf_i}{k_1((1-b) + b \frac{dl}{avdl}) + tf_i}$ 

■ BM25 ranking function

$$
RSV^{BM25} = \sum_{i \in q} c_i^{BM25}(tf_i);
$$

### Okapi BM25

$$
RSV^{BM25} = \sum_{i \in q} \log \frac{N}{df_i} \cdot \frac{(k_1 + 1)tf_i}{k_1((1-b) + b \frac{dl}{avdl}) + tf_i}
$$

- $\blacksquare$   $k_1$  controls term frequency scaling
	- $k_1 = 0$  is binary model;  $k_1$  large is raw term frequency
- $\blacksquare$  *b* controls document length normalization
	- $\bullet$  *b* = 0 is no length normalization; *b* = 1 is relative frequency (fully scale by document length)
- **Figure 1.2–2** and b around 1.2–2 and b around 0.75
- IIR sec. 11.4.3 discusses incorporating query term weighting and (pseudo) relevance feedback

### Why is BM25 better than VSM tf-idf?

- Suppose your query is [machine learning]
- Suppose you have 2 documents with term counts:
	- doc1: learning 1024; machine 1
	- doc2: learning 16; machine 8
- **f** tf-idf:  $log_2$  tf  $*$   $log_2$  (N/df)
	- $\blacksquare$  doc1: 11  $*$  7 + 1  $*$  10 = **87**
	- $\blacksquare$  doc2:  $5 * 7 + 4 * 10$  = 75
- **BM25:**  $k_1 = 2$ 
	- $\blacksquare$  doc1:  $7 * 3 + 10 * 1 = 31$
	- $\blacksquare$  doc2:  $7 * 2.67 + 10 * 2.4 = 42.7$

### 2. Ranking with features

- Textual features
	- Zones: Title, author, abstract, body, anchors, ...
	- Proximity
	- § …
- Non-textual features
	- File type
	- File age
	- Page rank
	- § …

### Ranking with zones

- Straightforward idea:
	- Apply your favorite ranking function (BM25) to each zone separately
	- Combine zone scores using a weighted linear combination
- But that seems to imply that the eliteness properties of different zones are different and independent of each other
	- …which seems unreasonable

### Ranking with zones

- Alternate idea
	- Assume eliteness is a term/document property shared across zones
	- ... but the relationship between eliteness and term frequencies are zone-dependent
		- $\blacksquare$  e.g., denser use of elite topic words in title
- § Consequence
	- First combine evidence across zones for each term
	- Then combine evidence across terms

### BM25F with zones

- Calculate a weighted variant of total term frequency
- § … and a weighted variant of document length

$$
t\tilde{f}_i = \sum_{z=1}^{Z} v_z t f_{zi} \qquad d\tilde{l} = \sum_{z=1}^{Z} v_z len_z \qquad \text{avd}\tilde{l} = \text{Average } d\tilde{l}
$$
\nwhere

\ndocuments

where 

 $v<sub>z</sub>$  is zone weight  $tf_{zi}$  is term frequency in zone  $z$ *len<sub>z</sub>* is length of zone z *Z* is the number of zones

### Simple BM25F with zones

$$
RSV^{SimpleBM25F} = \sum_{i \in q} \log \frac{N}{df_i} \cdot \frac{(k_1 + 1) t \tilde{f}_i}{k_1((1-b) + b \frac{d\tilde{l}}{av d\tilde{l}}) + t \tilde{f}_i}
$$

Simple interpretation: zone *z* is "replicated"  $v<sub>z</sub>$  times

■ But we may want zone-specific parameters  $(k_1, b_2)$ IDF)

### BM25F

Empirically, zone-specific length normalization (i.e., zone-specific  $b$ ) has been found to be useful

$$
t\tilde{f}_i = \sum_{z=1}^{Z} v_z \frac{tf_{zi}}{B_z}
$$
  

$$
B_z = \left( (1 - b_z) + b_z \frac{len_z}{avlen_z} \right), \quad 0 \le b_z \le 1
$$

$$
RSV^{BM25F} = \sum_{i \in q} \log \frac{N}{df_i} \cdot \frac{(k_1 + 1)t\tilde{f}_i}{k_1 + t\tilde{f}_i}
$$

See Robertson and Zaragoza (2009: 364)

# Ranking with non-textual features

- § Assumptions
	- Usual independence assumption
		- Independent of each other and of the textual features
		- Allows us to factor out  $\frac{p(F_j = f_j | R = 1)}{P(E_j = f_j | R = 1)}$  in BIM-style derivation  $p(F_j = f_j | R = 0)$
	- Relevance information is *query independent* 
		- Usually true for features like page rank, age, type, ...
		- Allows us to keep all non-textual features in the BIMstyle derivation where we drop non-query terms

### Ranking with non-textual features

$$
RSV = \sum_{i \in q} c_i(tf_i) + \sum_{j=1}^{F} \lambda_j V_j(f_j)
$$

where

$$
V_j(f_j) = \log \frac{p(F_j = f_j | R = 1)}{p(F_j = f_j | R = 0)}
$$

and  $\lambda_j$  is an artificially added free parameter to account for rescalings in the approximations

■ Care must be taken in selecting  $V_j$  depending on  $F_j$ . E.g.  $\log(\lambda'_i + f_i)$  $f_j + f_j$ )  $f_j$  $\lambda'_j+f_j$ 1  $\lambda'_{j}$  + exp( $-f_{j} \lambda''_{j}$ )

Explains why  $RSV^{BM25} + log(pagerank)$  works well

User Behavior Taken with slight adaptation from Fan Guo and Chao Liu's 2009/2010 CIKM tutorial: Statistical Models for Web Search: Click Log Analysis

■ Search Results for "CIKM" (in 2010!)

Web **F** Show options...

Results 1 - 30 of about 144,000 for cikm. (0.44 seconds)

### # of clicks received

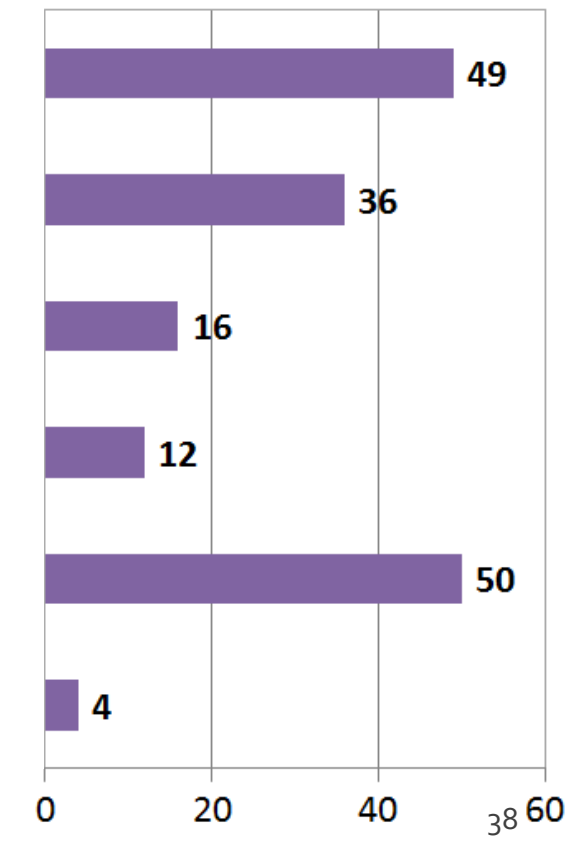

### **CIKM** 2009 | Home

Nov 3, 2009 ... CIKM 2009 (The 18th ACM Conference on Information and Knowledge Management) will be held on November 2-6, 2009, Hong Kong. ... Accepted Papers - Papers - Workshops - Registration www.comp.polyu.edu.hk/conference/cikm2009/ - Cached - Similar

### Accepted Papers - CIKM 2009 | Home

Accepted Papers. Full Research Papers; Short Research Papers; Demonstration Papers. Full Papers Space-Economical Partial Gram Indices for Exact Substring ... www.comp.polyu.edu.hk/.../cikm2009/.../accepted\_papers.htm - Cached - Similar

Bhow more results from www.comp.polyu.edu.hk

### **Conference on Information and Knowledge Management (CIKM)**

The Conference on Information and Knowledge Management (CIKM) provides an international forum for presentation and discussion of research on information and ... www.cikmconference.org/ - Cached

### **CIKM** 2008 | Home

CIKM 2008 will take place at the Napa Valley Marriott Hotel & Spa, 3425 Solano Avenue, Napa, CA 94558. This is right in the center of beautiful wine country ... Papers - Posters - Student Travel - Workshops www.cikm2008.org/ - Cached - Similar

### The 19th ACM International Conference on Information and

### Knowledge ...

CIKM 2010 will take place in Toronto, Canada. Toronto is Canada's largest city. More than 60% of the US population live within a 90-minute flight to Toronto ... www.yorku.ca/cikm10/ - Cached

**CIKM** 2010 : International Conference on Information and Knowledge ... CIKM 2010 : International Conference on Information and Knowledge Management -Conference and Journal. www.wikicfp.com/cfp/servlet/event.showcfp?eventid...2 - Cached - Similar

### User Behavior

### § Adapt ranking to user clicks?

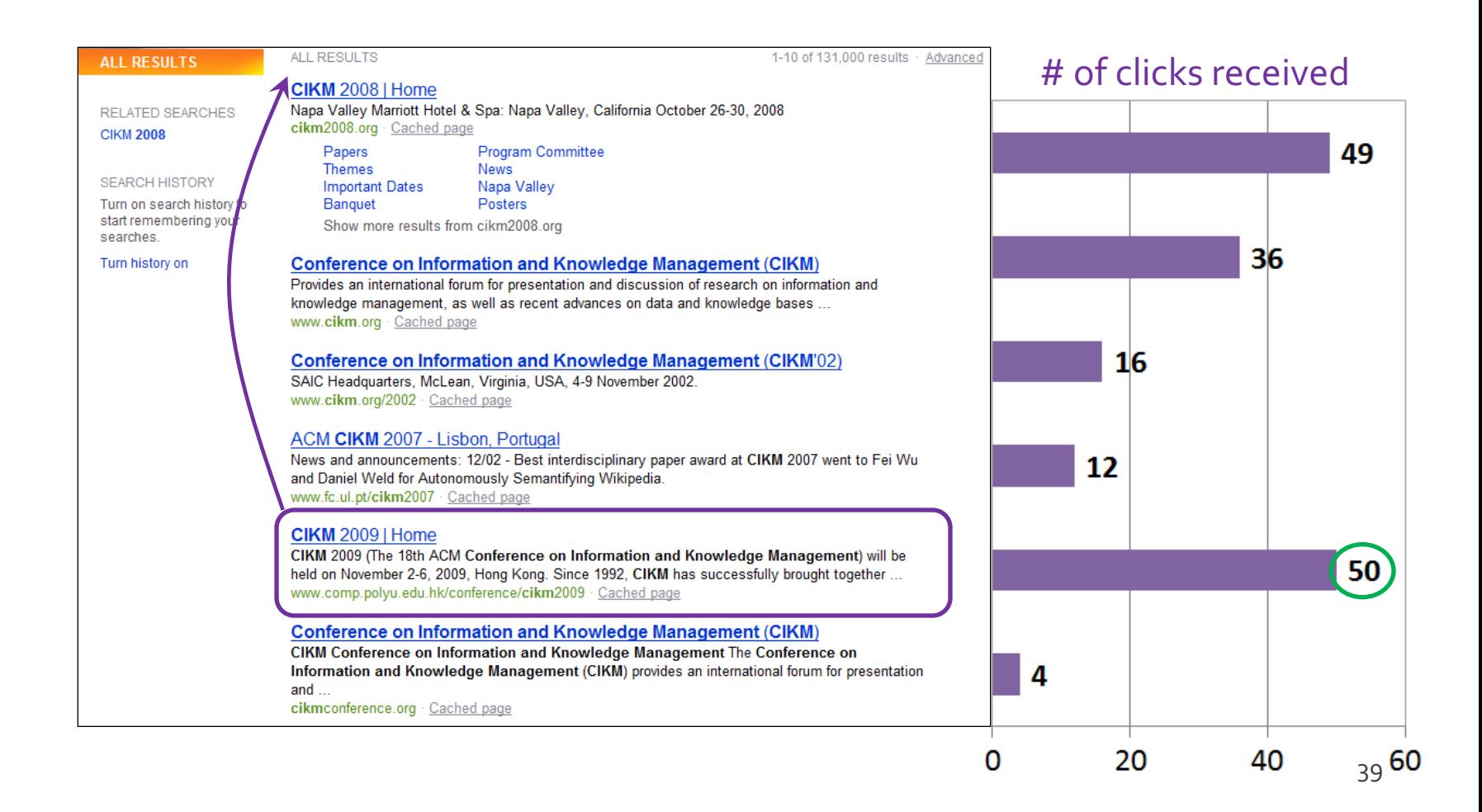

### User Behavior

### ■ Tools needed for non-trivial cases

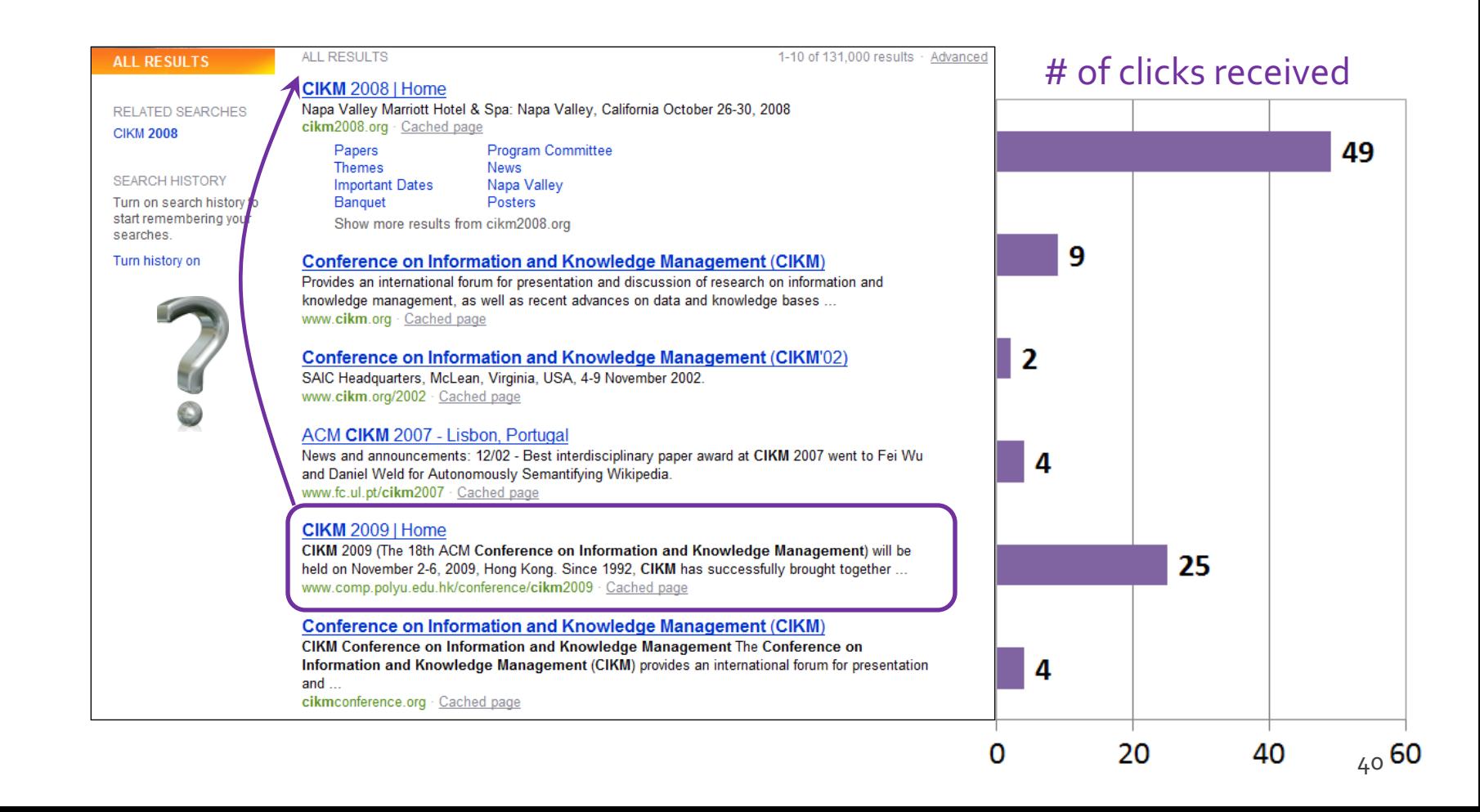

### Web search click log

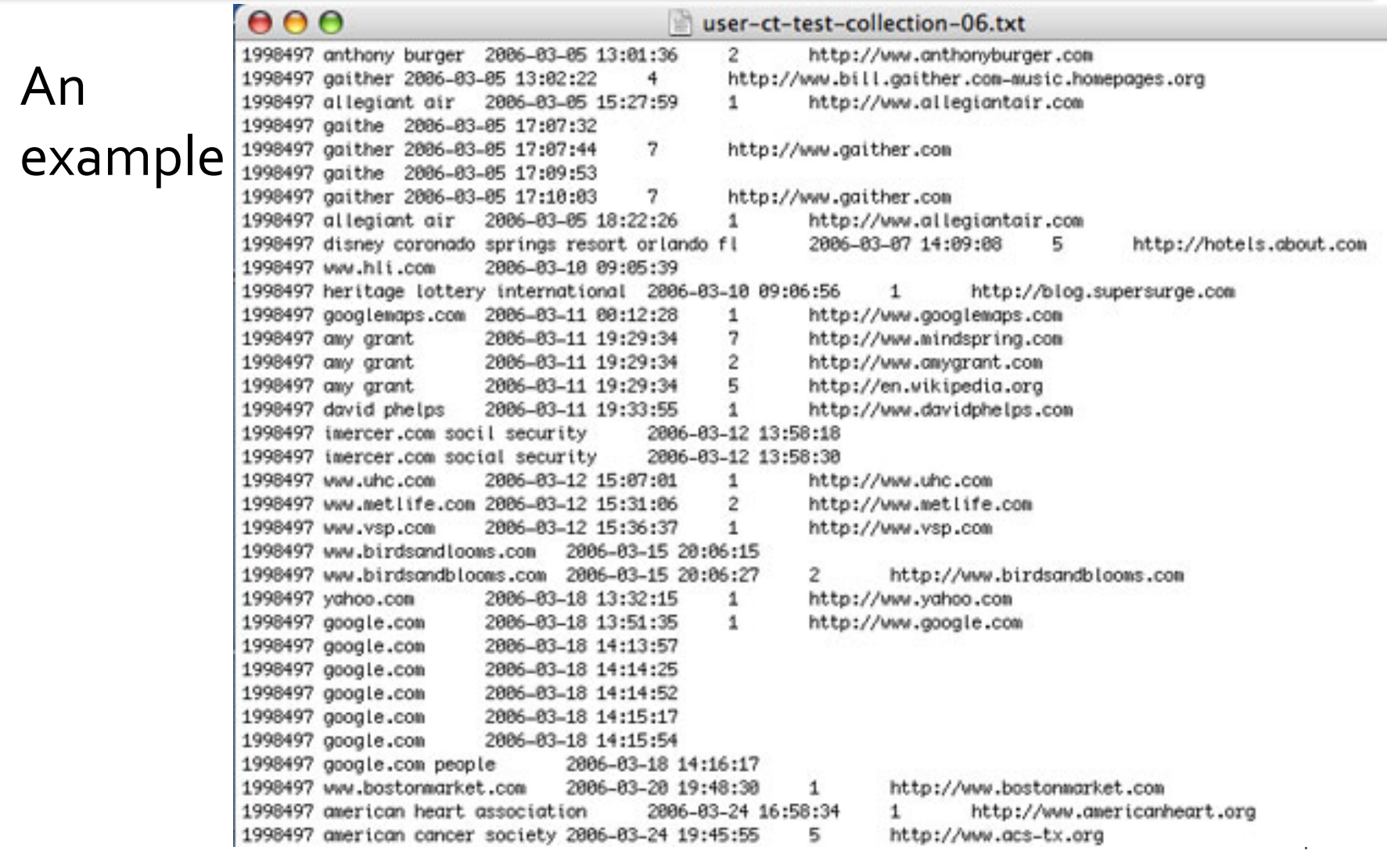

### Web Search Click Log

- How large is the click log?
	- ■bing search logs: 10+ TB/day
	- In existing publications:
		- [Silverstein+99]: 285M sessions
		- [Craswell+o8]: 108k sessions
		- [Dupret+08] :  $4.5M$  sessions (21 subsets  $*$  216k sessions)
		- [Guo +oga] : 8.8M sessions from 110k unique queries
		- [Guo+ogb]: 8.8M sessions from 110k unique queries
		- [Chapelle+og]: 58M sessions from 682k unique queries
		- [Liu+oga]: 0.26PB data from 103M unique queries

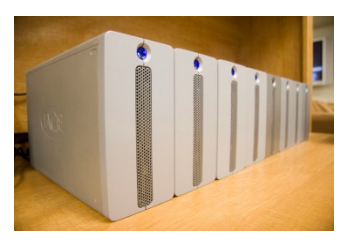

### Interpret Clicks: an Example

### **CIKM** 2008 | Home

Napa Valley Marriott Hotel Apa: Napa Valley, California October 26-30, 2008 cikm2008.org · Cached page

Papers **Program Committee Themes News Important Dates** Napa Valley Banquet Posters Show more results from cikm2008.org

### **Conference on Information and Knowledge Management (CIKM)**

Provides an international forum for presentation and discussion of research on information and knowledge management, as well as recent advances on data and knowledge bases ... www.cikm.org · Cached page

**Conference on Information and Knowledge Management (CIKM'02)** SAIC Headquarters, McLean, Virginia, USA, 4-9 November 2002. www.cikm.org/2002 · Cached page

### ACM CIKM 2007 - Lisbon, Portugal

News and announcements: 12/02 - Best interdisciplinary paper award at CIKM 2007 went to Fei Wu and Daniel Weld for Autonomously Semantifying Wikipedia. www.fc.ul.pt/cikm2007 · Cached page

### CIKM 2009 | Home

CIKM 2009 (The 18th ACM Conference on Information and Knowledge Management) will be held on November 2-6, 2009. Hong Kong, Since 1992, CIKM has successfully brought together... www.comp.polyu.edu.hk/conference/cikm2009 · Cached page

### **Conference on Information and Knowledge Management (CIKM)**

CIKM Conference on Information and Knowledge Management The Conference on Information and Knowledge Management (CIKM) provides an international forum for presentation and  $\dots$ 

cikmconference.org · Cached page

### **CIKM 2004**

Identify challenging problems facing the development of future knowledge and information systems, and shape future directions of research by soliciting and reviewing high quality ... ir.iit.edu/cikm2004 · Cached page

### **CIKM**

International Conference on Information and Knowledge Management (CIKM) CIKM Home Page ACM DL: CIKM 17. CIKM 2008: Napa Valley, California, USA. James G. Shanahan, Sihem Amer-Yahia

www.informatik.uni-trier.de/~ley/db/conf/cikm/index.html · Cached page

### ■ Clicks are good...

- Are these two clicks equally "good"?
- Non-clicks may have excuses:
	- § Not relevant
	- § Not examined

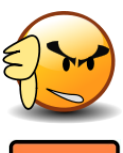

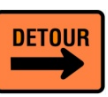

### Eye-tracking User Study

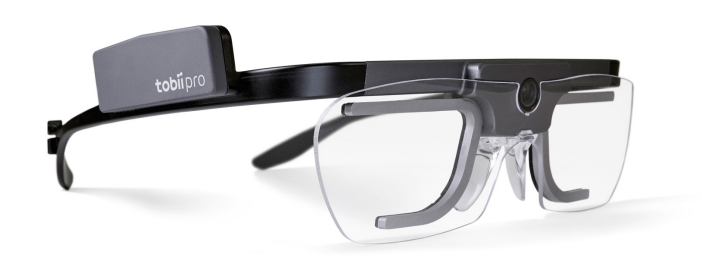

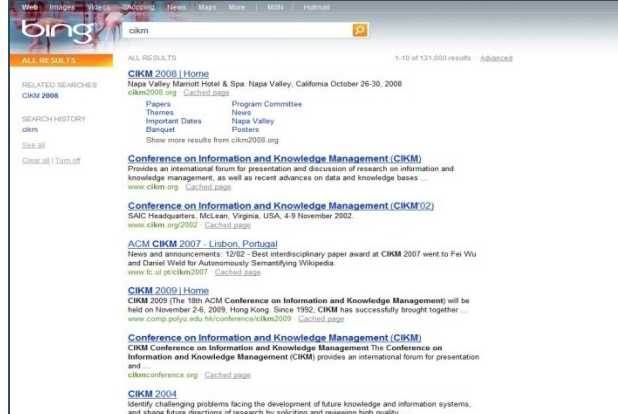

CIKM 2004<br>Merrify challenging problems facing the development of future knowledge and information systems,<br>and shape future directions of research by soliciting and reviewing high quality ...<br>it is educibim2004 - Costled p

**Preside Artisting and coun**separated handled contact. This from the Uni-

the fact company what have

have Examinized start, the Euclidean by Juntai hing to Called Girls and Schudes, 234 3 January 21.

### **CONTRACT DAVIS DE EXECUTIVE PROVIS DE** With Artists, Sublyments and State Markets (V.K.) KANJA (since 1992). Tel: You Frank angel Artyropoli, 1915-1911 (B Well, a **MOS AND AN FIRE CARE - IPERFIE SIZE**

### **British States Contact Contact Contact**

a Elevative control your shares additional outsides. Here, he floorships, the And have The Association institute, and there menter partners, and ■ Wing Confirm のかないもの Particular (2000) の (2000)

the Austine kidnes with almosters transverse. Flory for the FMSS, Add a day Militarythe AT Liveling hims burnet him wasne basked in **EXCESSION CONTRACTOR IN A CONTRACTOR CONTRACTOR CONTRACTOR** 

### Balline & academy in March and Collegeard & Minister Rat

of Electrical capital in Sections are Fords the Section Chronol Company, Development sales in Land via Bacher Schriede Ham J. product a colorado automobilitado em aprilho da presença comunidade e en constituida **CARD - ANGEL 2010** 

### Click Position-bias

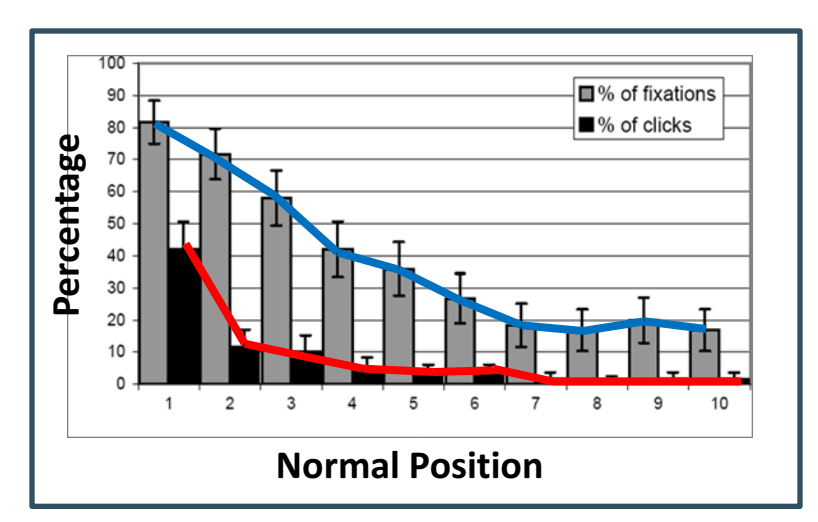

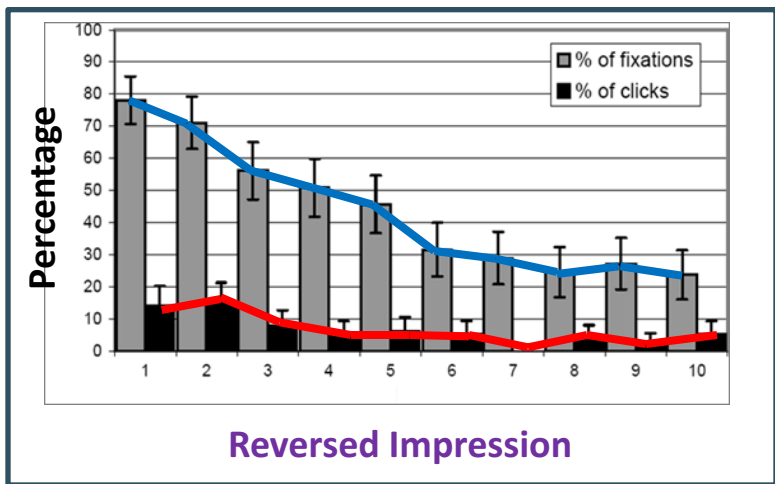

- § Higher positions receive more user attention (eye fixation) and clicks than lower positions.
- § This is true even in the extreme setting where the order of positions is reversed.
- "Clicks are informative but biased". [Joachims+07]

### User behavior

- User behavior is an intriguing source of relevance data
	- Users make (somewhat) informed choices when they interact with search engines
	- Potentially a lot of data available in search logs
- But there are significant caveats
	- User behavior data can be very noisy
	- Interpreting user behavior can be tricky
	- Spam can be a significant problem
	- Not all queries will have user behavior

### Features based on user behavior

From [Agichtein, Brill, Dumais 2006; Joachims 2002]

- Click-through features
	- Click frequency, click probability, click deviation
	- Click on next result? previous result? above? below>?
- Browsing features
	- Cumulative and average time on page, on domain, on URL prefix; deviation from average times
	- § Browse path features
- Query-text features
	- Query overlap with title, snippet, URL, domain, next query
	- **Query length**

*Introduction to Information Retrieval*

# Incorporating user behavior into ranking algorithm

- Incorporate user behavior features into a ranking function like BM25F
	- But requires an understanding of user behavior features so that appropriate  $V_i$  functions are used
- Incorporate user behavior features into *learned* ranking function
- Either of these ways of incorporating user behavior signals improve ranking

### Resources

- S. E. Robertson and H. Zaragoza. 2009. The Probabilistic Relevance Framework: BM25 and Beyond. Foundations and *Trends in Information Retrieval* 3(4): 333-389.
- K. Spärck Jones, S. Walker, and S. E. Robertson. 2000. A probabilistic model of information retrieval: Development and comparative experiments. Part 1. *Information Processing and Management* 779–808.
- T. Joachims. Optimizing Search Engines using Clickthrough Data. 2002. *SIGKDD*.
- E. Agichtein, E. Brill, S. Dumais. 2006. Improving Web Search Ranking By Incorporating User Behavior Information. 2006. *SIGIR*.